# 61A Lecture 19

Friday, October 18

•Homework 6 is due Tuesday 10/22 @ 11:59pm

- Homework 6 is due Tuesday 10/22 @ 11:59pm
  - •Includes a mid-semester survey about the course so far

- •Homework 6 is due Tuesday 10/22 @ 11:59pm
  - •Includes a mid-semester survey about the course so far
- •Project 3 is due Thursday 10/24 @ 11:59pm

- •Homework 6 is due Tuesday 10/22 @ 11:59pm
  - •Includes a mid-semester survey about the course so far
- Project 3 is due Thursday 10/24 @ 11:59pm
- •Midterm 2 is on Monday 10/28 7pm-9pm

- •Homework 6 is due Tuesday 10/22 @ 11:59pm
  - •Includes a mid-semester survey about the course so far
- Project 3 is due Thursday 10/24 @ 11:59pm
- •Midterm 2 is on Monday 10/28 7pm-9pm
- Guerrilla section 3 this weekend

- Homework 6 is due Tuesday 10/22 @ 11:59pm
  - •Includes a mid-semester survey about the course so far
- Project 3 is due Thursday 10/24 @ 11:59pm
- •Midterm 2 is on Monday 10/28 7pm-9pm
- Guerrilla section 3 this weekend
  - •Object-oriented programming, recursion, and recursive data structures

- Homework 6 is due Tuesday 10/22 @ 11:59pm
  - •Includes a mid-semester survey about the course so far
- Project 3 is due Thursday 10/24 @ 11:59pm
- •Midterm 2 is on Monday 10/28 7pm-9pm
- Guerrilla section 3 this weekend
  - •Object-oriented programming, recursion, and recursive data structures
  - -2pm-5pm on Saturday and 10am-1pm on Sunday

- Homework 6 is due Tuesday 10/22 @ 11:59pm
  - •Includes a mid-semester survey about the course so far
- Project 3 is due Thursday 10/24 @ 11:59pm
- •Midterm 2 is on Monday 10/28 7pm-9pm
- Guerrilla section 3 this weekend
  - •Object-oriented programming, recursion, and recursive data structures
  - 2pm-5pm on Saturday and 10am-1pm on Sunday
  - Please let us know you are coming by filling out the Piazza poll

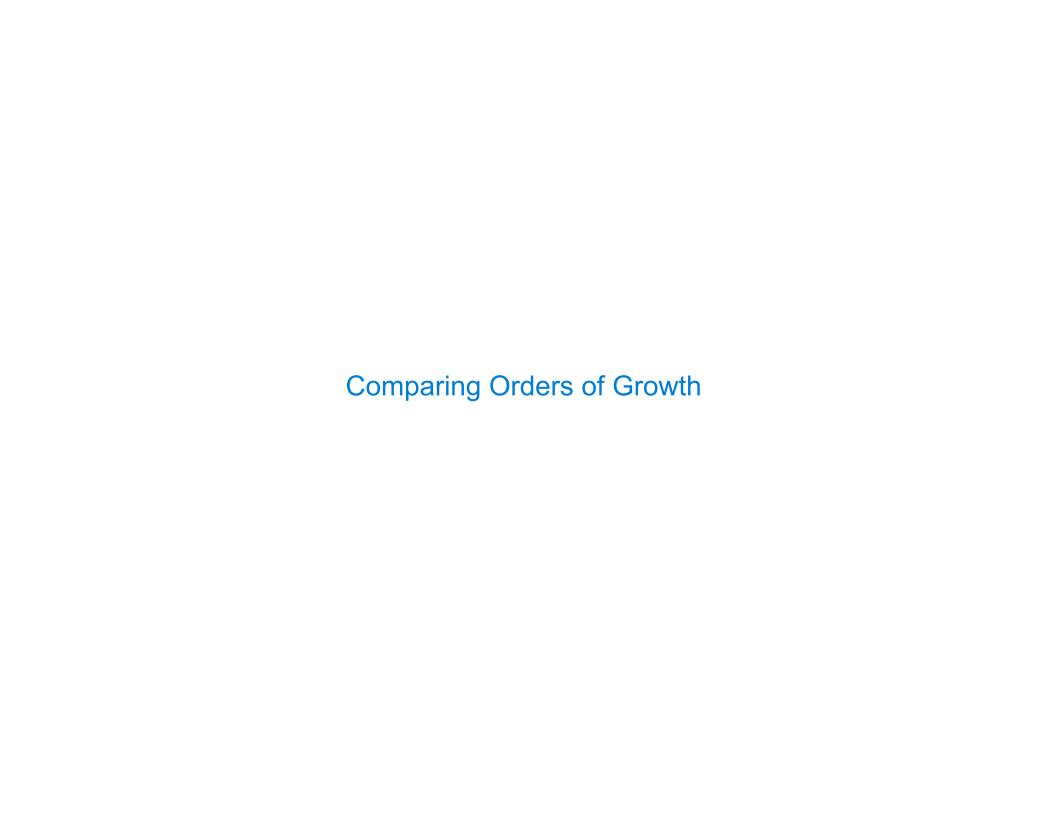

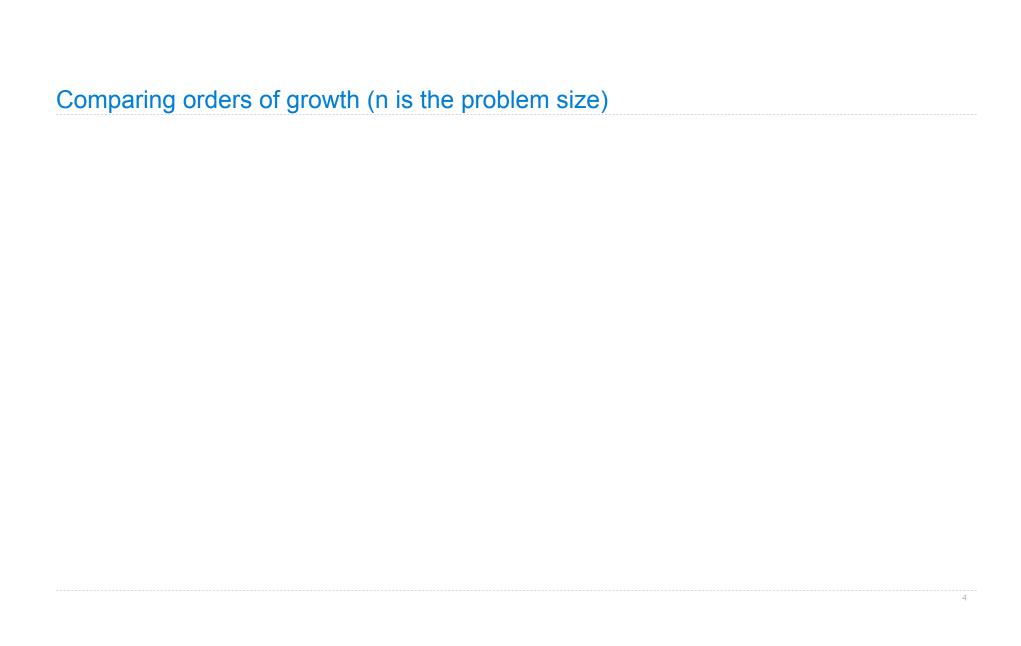

 $\Theta(b^n)$ 

$$\Theta(b^n)$$
 Exponential growth! Recursive fib takes 
$$\Theta(\phi^n) \text{ steps, where } \phi = \frac{1+\sqrt{5}}{2} \approx 1.61828$$

 $\Theta(b^n)$  Exponential growth! Recursive fib takes

$$\Theta(\phi^n)$$
 steps, where  $\phi=rac{1+\sqrt{5}}{2}pprox 1.61828$ 

Incrementing the problem scales R(n) by a factor.

 $\Theta(b^n)$  Exponential growth! Recursive fib takes

$$\Theta(\phi^n)$$
 steps, where  $\phi=rac{1+\sqrt{5}}{2}pprox 1.61828$ 

Incrementing the problem scales R(n) by a factor.

 $\Theta(n^2)$ 

- $\Theta(b^n)$  Exponential growth! Recursive fib takes
  - $\Theta(\phi^n)$  steps, where  $\phi=rac{1+\sqrt{5}}{2}pprox 1.61828$

Incrementing the problem scales R(n) by a factor.

 $\Theta(n^2)$  Quadratic growth. E.g., operations on all pairs.

- $\Theta(b^n)$  Exponential growth! Recursive fib takes  $\Theta(\phi^n) \text{ steps, where } \phi = \frac{1+\sqrt{5}}{2} \approx 1.61828$  Incrementing the problem scales R(n) by a factor.
- $\Theta(n^2)$  Quadratic growth. E.g., operations on all pairs. Incrementing n increases R(n) by the problem size n.

- $\Theta(b^n)$  Exponential growth! Recursive fib takes  $\Theta(\phi^n) \text{ steps, where } \phi = \frac{1+\sqrt{5}}{2} \approx 1.61828$  Incrementing the problem scales R(n) by a factor.
- $\Theta(n^2)$  Quadratic growth. E.g., operations on all pairs. Incrementing n increases R(n) by the problem size n.

 $\Theta(n)$ 

- $\Theta(b^n)$  Exponential growth! Recursive fib takes  $\Theta(\phi^n) \text{ steps, where } \phi = \frac{1+\sqrt{5}}{2} \approx 1.61828$  Incrementing the problem scales R(n) by a factor.
- $\Theta(n^2)$  Quadratic growth. E.g., operations on all pairs. Incrementing n increases R(n) by the problem size n.
- $\Theta(n)$  Linear growth. Resources scale with the problem.

- $\Theta(b^n)$  Exponential growth! Recursive fib takes  $\Theta(\phi^n) \text{ steps, where } \phi = \frac{1+\sqrt{5}}{2} \approx 1.61828$  Incrementing the problem scales R(n) by a factor.
- $\Theta(n^2)$  Quadratic growth. E.g., operations on all pairs. Incrementing n increases R(n) by the problem size n.
- $\Theta(n)$  Linear growth. Resources scale with the problem.

 $\Theta(\log n)$ 

- $\Theta(b^n)$  Exponential growth! Recursive fib takes  $\Theta(\phi^n) \text{ steps, where } \phi = \frac{1+\sqrt{5}}{2} \approx 1.61828$  Incrementing the problem scales R(n) by a factor.
- $\Theta(n^2)$  Quadratic growth. E.g., operations on all pairs. Incrementing n increases R(n) by the problem size n.
- $\Theta(n)$  Linear growth. Resources scale with the problem.
- $\Theta(\log n)$  Logarithmic growth. These processes scale well.

- $\Theta(b^n)$  Exponential growth! Recursive fib takes  $\Theta(\phi^n) \text{ steps, where } \phi = \frac{1+\sqrt{5}}{2} \approx 1.61828$  Incrementing the problem scales R(n) by a factor.
- $\Theta(n^2)$  Quadratic growth. E.g., operations on all pairs. Incrementing n increases R(n) by the problem size n.
- $\Theta(n)$  Linear growth. Resources scale with the problem.
- $\Theta(\log n)$  Logarithmic growth. These processes scale well. Doubling the problem only increments R(n).

- $\Theta(b^n)$  Exponential growth! Recursive fib takes  $\Theta(\phi^n) \text{ steps, where } \phi = \frac{1+\sqrt{5}}{2} \approx 1.61828$  Incrementing the problem scales R(n) by a factor.
- $\Theta(n^2)$  Quadratic growth. E.g., operations on all pairs. Incrementing n increases R(n) by the problem size n.
- $\Theta(n)$  Linear growth. Resources scale with the problem.
- $\Theta(\log n)$  Logarithmic growth. These processes scale well. Doubling the problem only increments R(n).

 $\Theta(1)$ 

- $\Theta(b^n)$  Exponential growth! Recursive fib takes  $\Theta(\phi^n) \text{ steps, where } \phi = \frac{1+\sqrt{5}}{2} \approx 1.61828$  Incrementing the problem scales R(n) by a factor.
- $\Theta(n^2)$  Quadratic growth. E.g., operations on all pairs. Incrementing n increases R(n) by the problem size n.
- $\Theta(n)$  Linear growth. Resources scale with the problem.
- $\Theta(\log n)$  Logarithmic growth. These processes scale well. Doubling the problem only increments R(n).
  - $\Theta(1)$  Constant. The problem size doesn't matter.

 $\Theta(b^n) extstyle extstyle extsty$ 

$$\Theta(\phi^n)$$
 steps, where  $\phi=rac{1+\sqrt{5}}{2}pprox 1.61828$ 

Incrementing the problem scales R(n) by a factor.

 $\Theta(n^2)$  | Quadratic growth. E.g., operations on all pairs.

Incrementing n increases R(n) by the problem size n.

 $\Theta(n)$  | Linear growth. Resources scale with the problem.

 $\Theta(\log n)$  | Logarithmic growth. These processes scale well.

Doubling the problem only increments R(n).

 $\Theta(1)$  Constant. The problem size doesn't matter.

 $\Theta(b^n) \triangleq \text{Exponential growth! Recursive fib takes}$   $\Theta(\phi^n) \text{ steps, where } \phi = \frac{1+\sqrt{5}}{2} \approx 1.61828$   $\Theta(n^6) \longrightarrow \text{Incrementing the problem scales R(n) by a factor.}$  $\Theta(n^2)$  Quadratic growth. E.g., operations on all pairs. Incrementing n increases R(n) by the problem size n.  $\Theta(n)$ Linear growth. Resources scale with the problem.  $\Theta(\log n)$ Logarithmic growth. These processes scale well. Doubling the problem only increments R(n).  $\Theta(1)$   $\sqrt{\phantom{a}}$  Constant. The problem size doesn't matter.

 $\Theta(b^n) \triangleq \text{Exponential growth! Recursive fib takes}$   $\Theta(\phi^n) \text{ steps, where } \phi = \frac{1+\sqrt{5}}{2} \approx 1.61828$   $\Theta(n^6) \longrightarrow \text{Incrementing the problem scales R(n) by a factor.}$  $\Theta(n^2)$  Quadratic growth. E.g., operations on all pairs. Incrementing n increases R(n) by the problem size n.  $\Theta(n)$ Linear growth. Resources scale with the problem.  $\Theta(\log n)$  | Logarithmic growth. These processes scale well. Doubling the problem only increments R(n).  $\Theta(1)$   $\sqrt{\phantom{a}}$  Constant. The problem size doesn't matter.

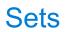

| Sets |
|------|
|      |

One more built-in Python container type

Set literals are enclosed in braces

- Set literals are enclosed in braces
- •Duplicate elements are removed on construction

- Set literals are enclosed in braces
- Duplicate elements are removed on construction
- Sets are unordered, just like dictionary entries

- Set literals are enclosed in braces
- Duplicate elements are removed on construction
- Sets are unordered, just like dictionary entries

```
>>> s = {3, 2, 1, 4, 4}
>>> s
{1, 2, 3, 4}
```

- Set literals are enclosed in braces
- Duplicate elements are removed on construction
- Sets are unordered, just like dictionary entries

```
>>> s = {3, 2, 1, 4, 4}
>>> s
{1, 2, 3, 4}

>>> 3 in s
True
```

### Sets

One more built-in Python container type

- Set literals are enclosed in braces
- Duplicate elements are removed on construction
- •Sets are unordered, just like dictionary entries

```
>>> s = {3, 2, 1, 4, 4}
>>> s
{1, 2, 3, 4}

>>> 3 in s
True
>>> len(s)
4
```

6

### Sets

One more built-in Python container type

- Set literals are enclosed in braces
- Duplicate elements are removed on construction
- Sets are unordered, just like dictionary entries

```
>>> s = {3, 2, 1, 4, 4}
>>> s
{1, 2, 3, 4}

>>> 3 in s
True
>>> len(s)
4
>>> s.union({1, 5})
{1, 2, 3, 4, 5}
```

### Sets

One more built-in Python container type

- Set literals are enclosed in braces
- Duplicate elements are removed on construction
- Sets are unordered, just like dictionary entries

```
>>> s = {3, 2, 1, 4, 4}
>>> s
{1, 2, 3, 4}

>>> 3 in s
True
>>> len(s)
4
>>> s.union({1, 5})
{1, 2, 3, 4, 5}
>>> s.intersection({6, 5, 4, 3})
{3, 4}
```

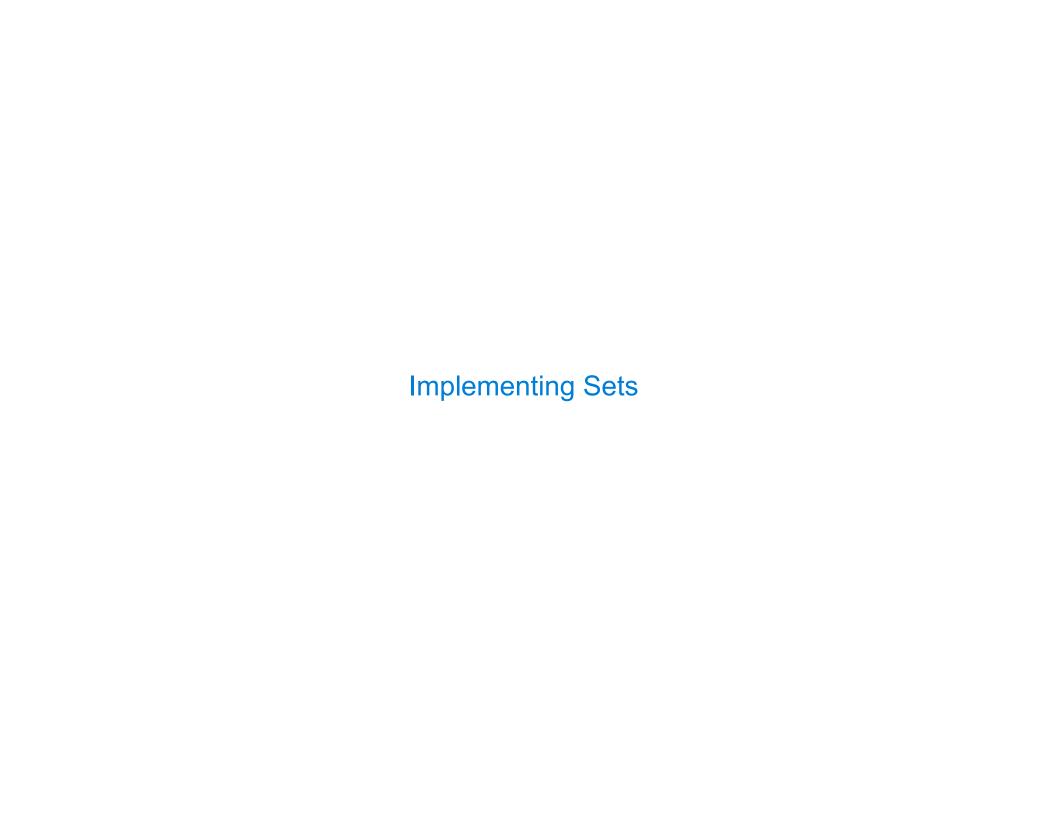

|--|

What we should be able to do with a set:

•Membership testing: Is a value an element of a set?

8

What we should be able to do with a set:

- •Membership testing: Is a value an element of a set?
- •Union: Return a set with all elements in set1 or set2

8

What we should be able to do with a set:

- •Membership testing: Is a value an element of a set?
- •Union: Return a set with all elements in set1 or set2

# Union 1 2 4 3 5 1 2 4 5

- •Membership testing: Is a value an element of a set?
- •Union: Return a set with all elements in set1 or set2
- •Intersection: Return a set with any elements in set1 and set2

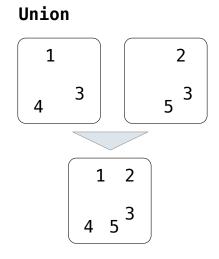

- •Membership testing: Is a value an element of a set?
- •Union: Return a set with all elements in set1 or set2
- •Intersection: Return a set with any elements in set1 and set2

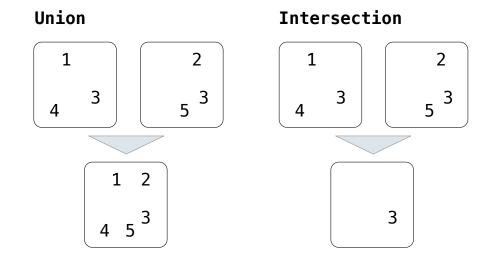

- •Membership testing: Is a value an element of a set?
- •Union: Return a set with all elements in set1 or set2
- •Intersection: Return a set with any elements in set1 and set2
- •Adjunction: Return a set with all elements in s and a value v

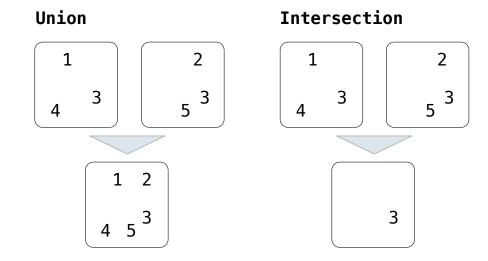

- •Membership testing: Is a value an element of a set?
- •Union: Return a set with all elements in set1 or set2
- Intersection: Return a set with any elements in set1 and set2
- •Adjunction: Return a set with all elements in s and a value v

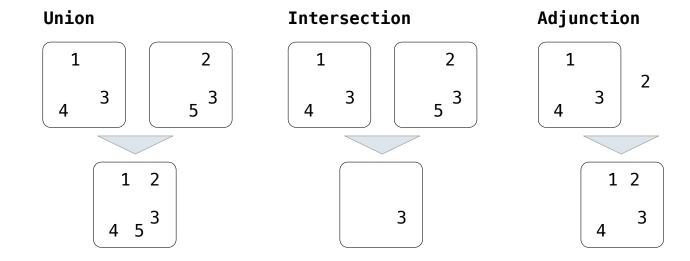

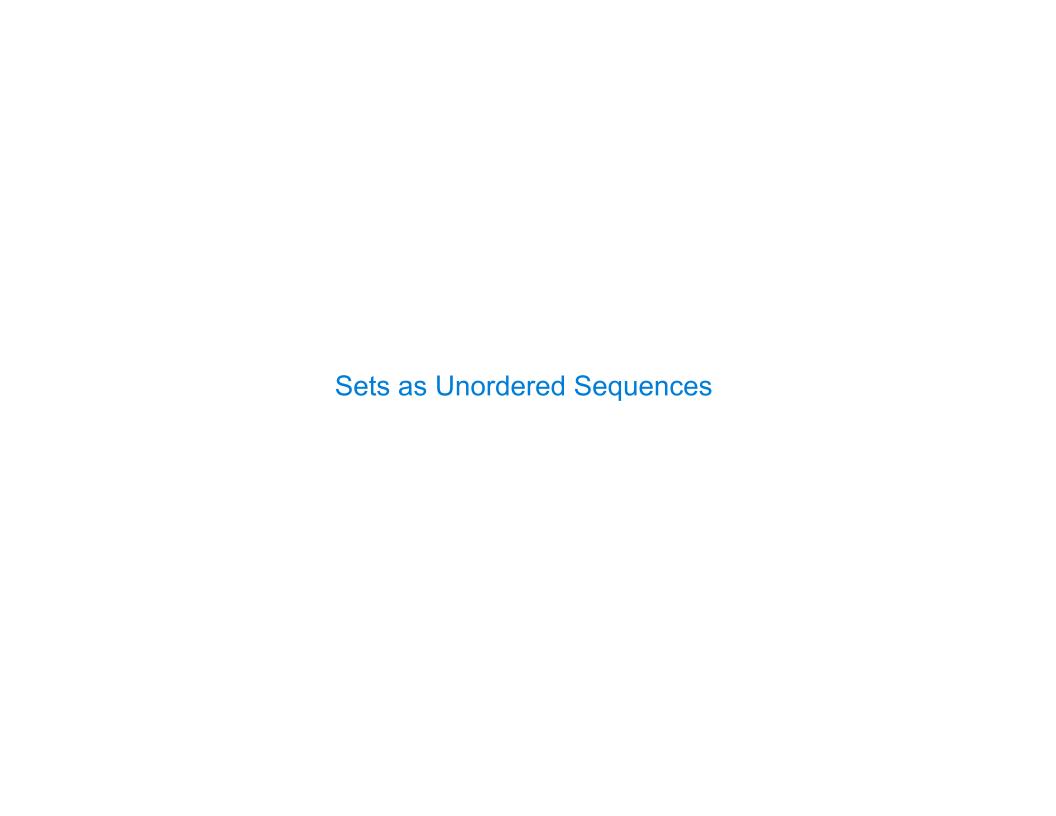

```
def empty(s):
    return s is Rlist.empty
```

```
def empty(s):
    return s is Rlist.empty

def set_contains(s, v):
```

```
def empty(s):
    return s is Rlist.empty

def set_contains(s, v):
    if empty(s):
        return False
```

```
def empty(s):
    return s is Rlist.empty

def set_contains(s, v):
    if empty(s):
        return False
    elif s.first == v:
        return True
```

```
def empty(s):
    return s is Rlist.empty

def set_contains(s, v):
    if empty(s):
        return False
    elif s.first == v:
        return True
    else:
```

```
def empty(s):
    return s is Rlist.empty

def set_contains(s, v):
    if empty(s):
        return False
    elif s.first == v:
        return True
    else:
        return set_contains(s.rest, v)
```

Proposal 1: A set is represented by a recursive list that contains no duplicate items.

```
def empty(s):
    return s is Rlist.empty

def set_contains(s, v):
    if empty(s):
        return False
    elif s.first == v:
        return True
    else:
        return set contains(s.rest, v)
```

(Demo)

For a set operation that takes "linear" time, we say that

For a set operation that takes "linear" time, we say that

n: size of the set

For a set operation that takes "linear" time, we say that

n: size of the set

R(n): number of steps required to perform the operation

For a set operation that takes "linear" time, we say that

n: size of the set

R(n): number of steps required to perform the operation

$$R(n) = \Theta(n)$$

For a set operation that takes "linear" time, we say that

n: size of the set

R(n): number of steps required to perform the operation

$$R(n) = \Theta(n)$$
 An example f(n)

For a set operation that takes "linear" time, we say that

n: size of the set

R(n): number of steps required to perform the operation

$$R(n) = \Theta(n)$$
 An example f(n)

which means that there are positive constants  $k_1$  and  $k_2$  such that

For a set operation that takes "linear" time, we say that

n: size of the set

R(n): number of steps required to perform the operation

$$R(n) = \Theta(n)$$
 An example f(n)

which means that there are positive constants  $k_1$  and  $k_2$  such that

$$k_1 \cdot n \le R(n) \le k_2 \cdot n$$

For a set operation that takes "linear" time, we say that

n: size of the set

R(n): number of steps required to perform the operation

$$R(n) = \Theta(n)$$
 An example f(n)

which means that there are positive constants  $k_1$  and  $k_2$  such that

$$k_1 \cdot n \le R(n) \le k_2 \cdot n$$

for sufficiently large values of n.

| Sets as Unordered Sequences |
|-----------------------------|
|                             |

```
def adjoin_set(s, v):
```

12

```
def adjoin_set(s, v):
    if set_contains(s, v):
```

```
def adjoin_set(s, v):
    if set_contains(s, v):
        return s
```

```
def adjoin_set(s, v):
    if set_contains(s, v):
       return s
    else:
```

```
def adjoin_set(s, v):
    if set_contains(s, v):
        return s
    else:
        return Rlist(v, s)
```

```
def adjoin_set(s, v):
    if set_contains(s, v):
        return s
    else:
        return Rlist(v, s)
```

# def adjoin\_set(s, v): if set\_contains(s, v): return s else: return Rlist(v, s)

# Time order of growth

 $\Theta(n)$ 

```
def adjoin_set(s, v):
    if set_contains(s, v):
        return s
    else:
        return Rlist(v, s)
```

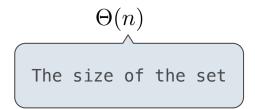

```
def adjoin_set(s, v):
    if set_contains(s, v):
        return s
    else:
        return Rlist(v, s)

def intersect_set(set1, set2):
```

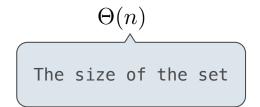

```
def adjoin_set(s, v):
    if set_contains(s, v):
        return s
    else:
        return Rlist(v, s)

def intersect_set(set1, set2):
    in_set2 = lambda v: set_contains(set2, v)
```

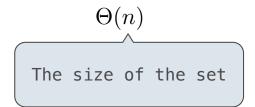

```
def adjoin_set(s, v):
    if set_contains(s, v):
        return s
    else:
        return Rlist(v, s)

def intersect_set(set1, set2):
    in_set2 = lambda v: set_contains(set2, v)
    return filter_rlist(set1, in_set2)
```

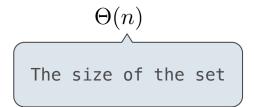

```
def adjoin_set(s, v):
    if set_contains(s, v):
        return s
    else:
        return Rlist(v, s)

def intersect_set(set1, set2):
    in_set2 = lambda v: set_contains(set2, v)
    return filter_rlist(set1, in_set2)
```

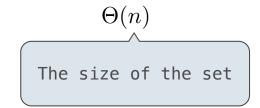

$$\Theta(n^2)$$

```
def adjoin_set(s, v):
    if set_contains(s, v):
        return s
    else:
        return Rlist(v, s)

def intersect_set(set1, set2):
    in_set2 = lambda v: set_contains(set2, v)
    return filter_rlist(set1, in_set2)
```

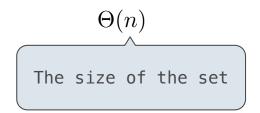

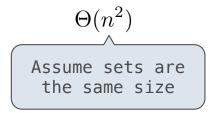

```
def adjoin_set(s, v):
    if set_contains(s, v):
        return s
    else:
        return Rlist(v, s)

def intersect_set(set1, set2):
    in_set2 = lambda v: set_contains(set2, v)
    return filter_rlist(set1, in_set2)

def union_set(set1, set2):
```

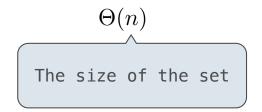

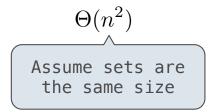

```
def adjoin_set(s, v):
    if set_contains(s, v):
        return s
    else:
        return Rlist(v, s)

def intersect_set(set1, set2):
    in_set2 = lambda v: set_contains(set2, v)
    return filter_rlist(set1, in_set2)

def union_set(set1, set2):
    not_in_set2 = lambda v: not set_contains(set2, v)
```

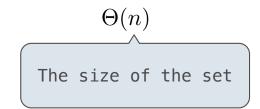

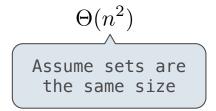

```
def adjoin_set(s, v):
    if set_contains(s, v):
        return s
    else:
        return Rlist(v, s)

def intersect_set(set1, set2):
    in_set2 = lambda v: set_contains(set2, v)
    return filter_rlist(set1, in_set2)

def union_set(set1, set2):
    not_in_set2 = lambda v: not set_contains(set2, v)
    set1_not_set2 = filter_rlist(set1, not_in_set2)
```

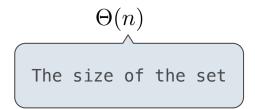

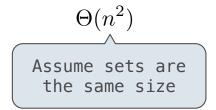

```
def adjoin_set(s, v):
    if set_contains(s, v):
        return s
    else:
        return Rlist(v, s)

def intersect_set(set1, set2):
    in_set2 = lambda v: set_contains(set2, v)
    return filter_rlist(set1, in_set2)

def union_set(set1, set2):
    not_in_set2 = lambda v: not set_contains(set2, v)
    set1_not_set2 = filter_rlist(set1, not_in_set2)
    return extend_rlist(set1_not_set2, set2)
```

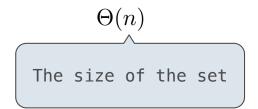

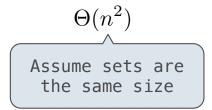

```
\Theta(n)
def adjoin set(s, v):
    if set contains(s, v):
        return s
                                                              The size of the set
    else:
        return Rlist(v, s)
                                                                     \Theta(n^2)
def intersect set(set1, set2):
    in set2 = lambda v: set contains(set2, v)
    return filter rlist(set1, in set2)
                                                                Assume sets are
                                                                  the same size
def union set(set1, set2):
                                                                     \Theta(n^2)
    not in set2 = lambda v: not set contains(set2, v)
    set1 not set2 = filter rlist(set1, not in set2)
    return extend rlist(set1 not set2, set2)
```

```
\Theta(n)
def adjoin set(s, v):
    if set contains(s, v):
        return s
                                                               The size of the set
    else:
        return Rlist(v, s)
                                                                     \Theta(n^2)
def intersect set(set1, set2):
    in set2 = lambda v: set contains(set2, v)
    return filter rlist(set1, in set2)
                                                                 Assume sets are
                                                                  the same size
def union set(set1, set2):
                                                                     \Theta(n^2)
    not in set2 = lambda v: not set contains(set2, v)
    set1 not set2 = filter rlist(set1, not in set2)
    return extend rlist(set1 not set2, set2)
                                          (Demo)
```

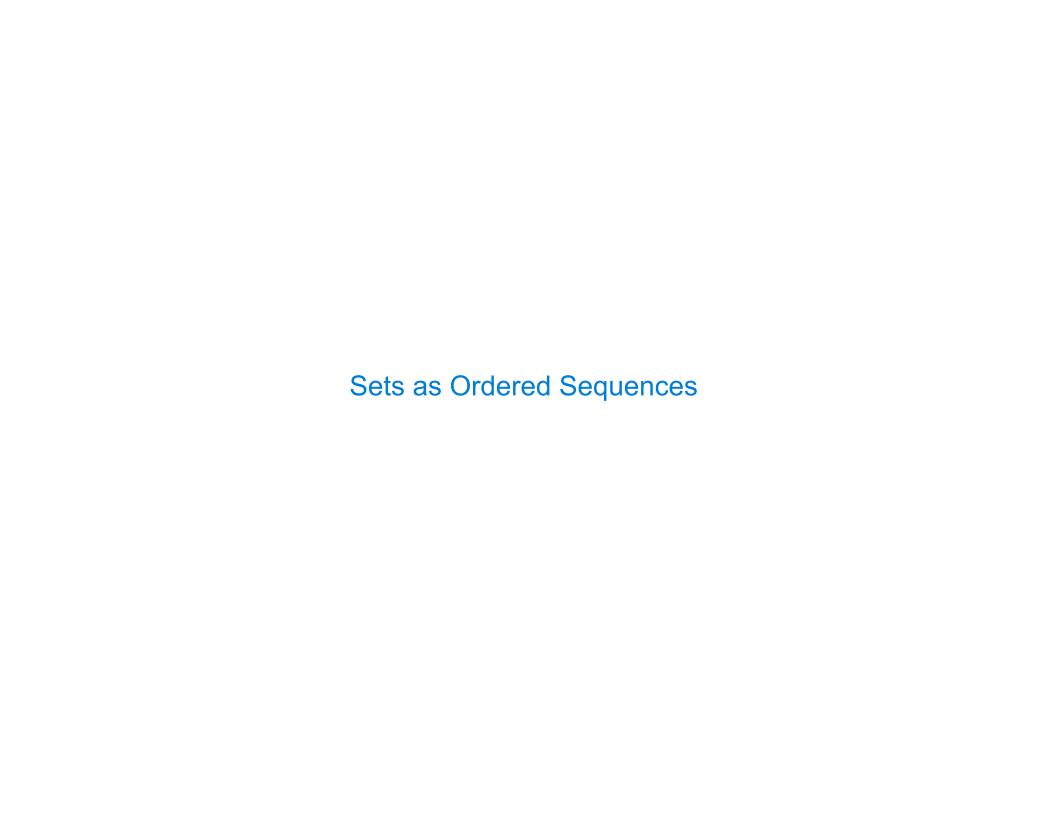

**Proposal 2:** A set is represented by a recursive list with unique elements ordered from least to greatest

def set\_contains(s, v):

```
def set_contains(s, v):
    if empty(s) or s.first > v:
        return False
```

```
def set_contains(s, v):
    if empty(s) or s.first > v:
        return False
    elif s.first == v:
        return True
```

```
def set_contains(s, v):
    if empty(s) or s.first > v:
        return False
    elif s.first == v:
        return True
    else:
```

```
def set_contains(s, v):
    if empty(s) or s.first > v:
        return False
    elif s.first == v:
        return True
    else:
        return set_contains(s.rest, v)
```

**Proposal 2:** A set is represented by a recursive list with unique elements ordered from least to greatest

```
def set_contains(s, v):
    if empty(s) or s.first > v:
        return False
    elif s.first == v:
        return True
    else:
        return set_contains(s.rest, v)
```

Order of growth?

**Proposal 2:** A set is represented by a recursive list with unique elements ordered from least to greatest

```
def set_contains(s, v):
    if empty(s) or s.first > v:
        return False
    elif s.first == v:
        return True
    else:
        return set contains(s.rest, v)
```

Order of growth?  $\Theta(n)$ 

```
def intersect_set(set1, set2):
```

This algorithm assumes that elements are in order.

```
def intersect_set(set1, set2):
    if empty(set1) or empty(set2):
```

1

```
def intersect_set(set1, set2):
    if empty(set1) or empty(set2):
        return Rlist.empty
```

```
def intersect_set(set1, set2):
    if empty(set1) or empty(set2):
        return Rlist.empty
    else:
```

```
def intersect_set(set1, set2):
    if empty(set1) or empty(set2):
        return Rlist.empty
    else:
        e1, e2 = set1.first, set2.first
```

```
def intersect_set(set1, set2):
    if empty(set1) or empty(set2):
        return Rlist.empty
    else:
        e1, e2 = set1.first, set2.first
        if e1 == e2:
```

```
def intersect_set(set1, set2):
    if empty(set1) or empty(set2):
        return Rlist.empty
    else:
        e1, e2 = set1.first, set2.first
        if e1 == e2:
            return Rlist(e1, intersect_set(set1.rest, set2.rest))
```

```
def intersect_set(set1, set2):
    if empty(set1) or empty(set2):
        return Rlist.empty
    else:
        e1, e2 = set1.first, set2.first
        if e1 == e2:
            return Rlist(e1, intersect_set(set1.rest, set2.rest))
        elif e1 < e2:</pre>
```

```
def intersect_set(set1, set2):
    if empty(set1) or empty(set2):
        return Rlist.empty
    else:
        e1, e2 = set1.first, set2.first
        if e1 == e2:
            return Rlist(e1, intersect_set(set1.rest, set2.rest))
        elif e1 < e2:
            return intersect set(set1.rest, set2)</pre>
```

```
def intersect_set(set1, set2):
    if empty(set1) or empty(set2):
        return Rlist.empty
    else:
        e1, e2 = set1.first, set2.first
        if e1 == e2:
            return Rlist(e1, intersect_set(set1.rest, set2.rest))
        elif e1 < e2:
            return intersect_set(set1.rest, set2)
        elif e2 < e1:</pre>
```

This algorithm assumes that elements are in order.

```
def intersect_set(set1, set2):
    if empty(set1) or empty(set2):
        return Rlist.empty
    else:
        e1, e2 = set1.first, set2.first
        if e1 == e2:
            return Rlist(e1, intersect_set(set1.rest, set2.rest))
        elif e1 < e2:
            return intersect_set(set1.rest, set2)
        elif e2 < e1:
            return intersect set(set1, set2.rest)</pre>
```

This algorithm assumes that elements are in order.

```
def intersect_set(set1, set2):
    if empty(set1) or empty(set2):
        return Rlist.empty
    else:
        e1, e2 = set1.first, set2.first
        if e1 == e2:
            return Rlist(e1, intersect_set(set1.rest, set2.rest))
        elif e1 < e2:
            return intersect_set(set1.rest, set2)
        elif e2 < e1:
            return intersect_set(set1, set2.rest)</pre>
```

This algorithm assumes that elements are in order.

Order of growth?

This algorithm assumes that elements are in order.

Sets as Binary Search Trees

| _    |      |  |
|------|------|--|
| Iroo | Sets |  |
|      |      |  |

Proposal 3: A set is represented as a Tree. Each entry is:

Larger than all entries in its left branch and

- Larger than all entries in its left branch and
- Smaller than all entries in its right branch

- Larger than all entries in its left branch and
- Smaller than all entries in its right branch

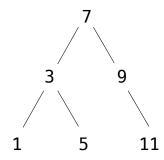

- Larger than all entries in its left branch and
- Smaller than all entries in its right branch

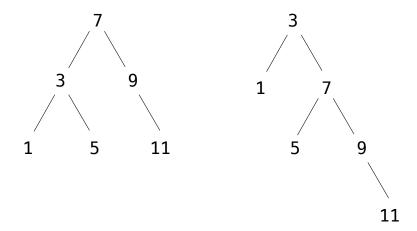

- Larger than all entries in its left branch and
- Smaller than all entries in its right branch

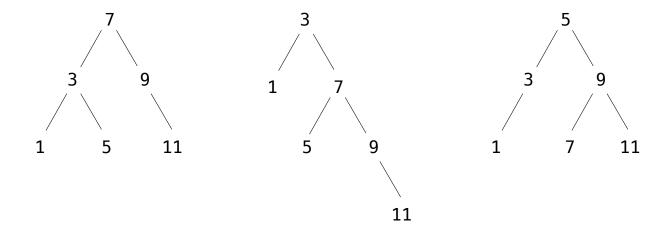

Set membership traverses the tree

• The element is either in the left or right sub-branch

- The element is either in the left or right sub-branch
- •By focusing on one branch, we reduce the set by about half

- The element is either in the left or right sub-branch
- •By focusing on one branch, we reduce the set by about half

```
def set_contains(s, v):
```

- The element is either in the left or right sub-branch
- •By focusing on one branch, we reduce the set by about half

```
def set_contains(s, v):
    if s is None:
```

- The element is either in the left or right sub-branch
- •By focusing on one branch, we reduce the set by about half

```
def set_contains(s, v):
    if s is None:
        return False
```

- The element is either in the left or right sub-branch
- •By focusing on one branch, we reduce the set by about half

```
def set_contains(s, v):
    if s is None:
        return False
    elif s.entry == v:
```

- The element is either in the left or right sub-branch
- •By focusing on one branch, we reduce the set by about half

```
def set_contains(s, v):
    if s is None:
        return False
    elif s.entry == v:
        return True
```

- The element is either in the left or right sub-branch
- •By focusing on one branch, we reduce the set by about half

```
def set_contains(s, v):
    if s is None:
        return False
    elif s.entry == v:
        return True
    elif s.entry < v:</pre>
```

- The element is either in the left or right sub-branch
- •By focusing on one branch, we reduce the set by about half

```
def set_contains(s, v):
    if s is None:
        return False
    elif s.entry == v:
        return True
    elif s.entry < v:
        return set_contains(s.right, v)</pre>
```

- The element is either in the left or right sub-branch
- •By focusing on one branch, we reduce the set by about half

```
def set_contains(s, v):
    if s is None:
        return False
    elif s.entry == v:
        return True
    elif s.entry < v:
        return set_contains(s.right, v)
    elif s.entry > v:
```

- The element is either in the left or right sub-branch
- •By focusing on one branch, we reduce the set by about half

```
def set_contains(s, v):
    if s is None:
        return False
    elif s.entry == v:
        return True
    elif s.entry < v:
        return set_contains(s.right, v)
    elif s.entry > v:
        return set_contains(s.left, v)
```

- The element is either in the left or right sub-branch
- •By focusing on one branch, we reduce the set by about half

```
def set_contains(s, v):
    if s is None:
        return False
    elif s.entry == v:
        return True
    elif s.entry < v:
        return set_contains(s.right, v)
    elif s.entry > v:
        return set contains(s.left, v)
```

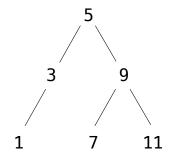

- The element is either in the left or right sub-branch
- •By focusing on one branch, we reduce the set by about half

```
def set_contains(s, v):
    if s is None:
        return False
    elif s.entry == v:
        return True
    elif s.entry < v:
        return set_contains(s.right, v)
    elif s.entry > v:
        return set contains(s.left, v)
```

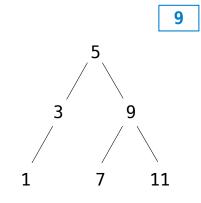

- The element is either in the left or right sub-branch
- •By focusing on one branch, we reduce the set by about half

```
def set_contains(s, v):
    if s is None:
        return False
    elif s.entry == v:
        return True
    elif s.entry < v:
        return set_contains(s.right, v)
    elif s.entry > v:
        return set contains(s.left, v)
```

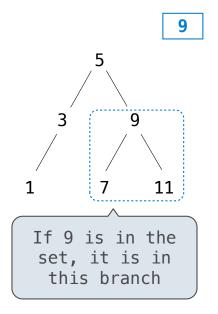

Set membership traverses the tree

- The element is either in the left or right sub-branch
- •By focusing on one branch, we reduce the set by about half

```
def set_contains(s, v):
    if s is None:
        return False
    elif s.entry == v:
        return True
    elif s.entry < v:
        return set_contains(s.right, v)
    elif s.entry > v:
        return set_contains(s.left, v)
```

3 9

1 7 11

If 9 is in the set, it is in this branch

Order of growth?

|--|

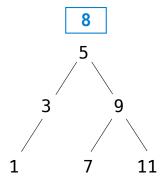

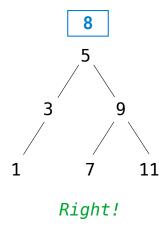

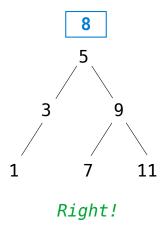

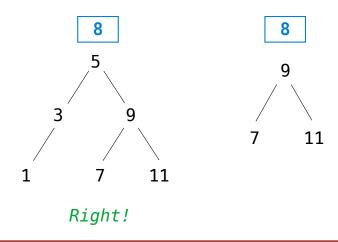

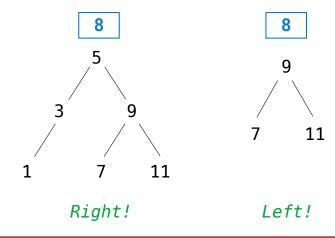

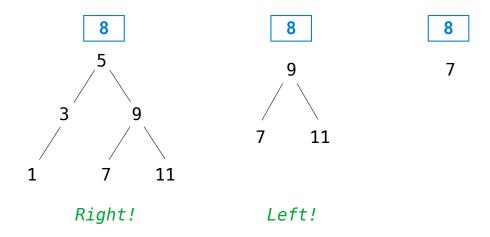

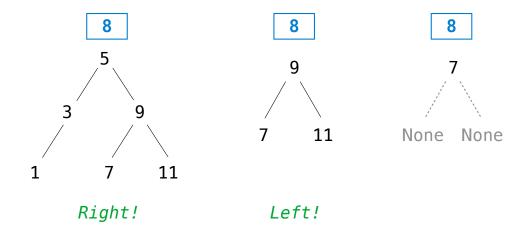

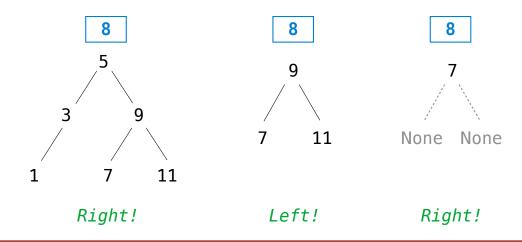

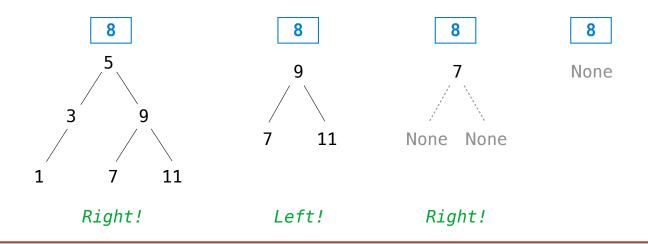

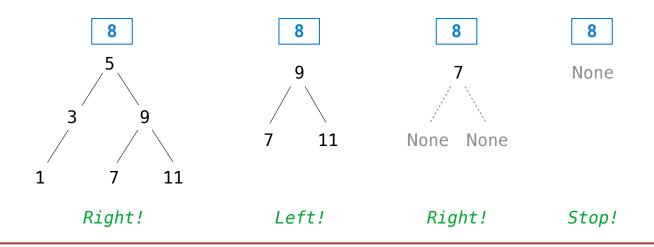

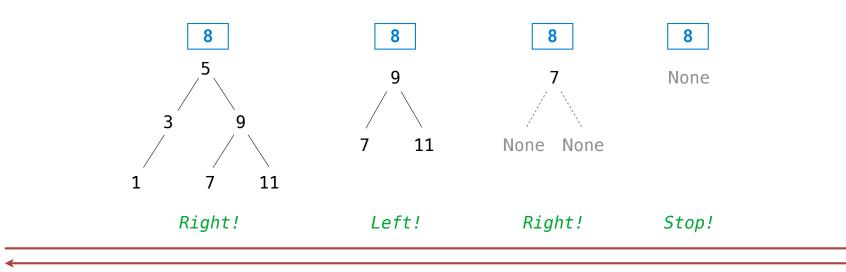

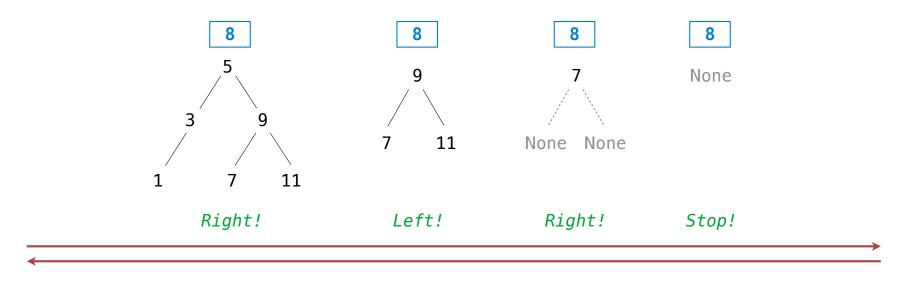

8

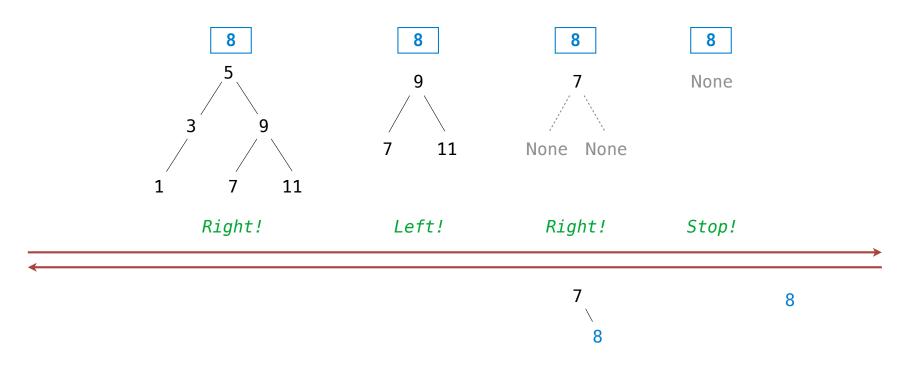

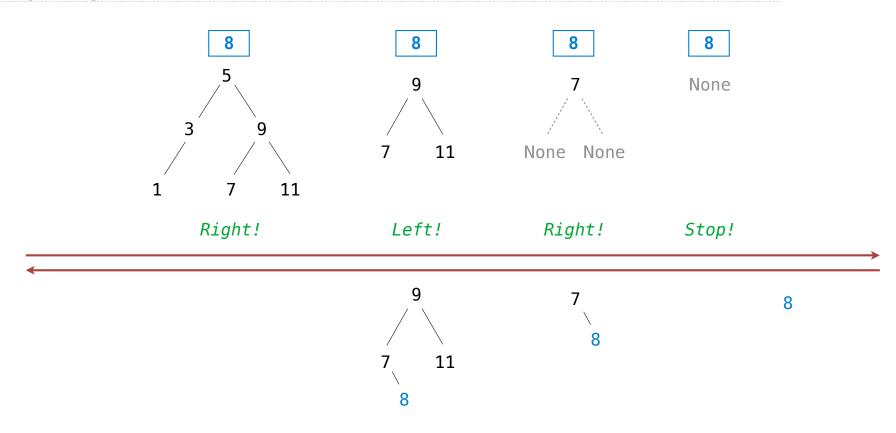

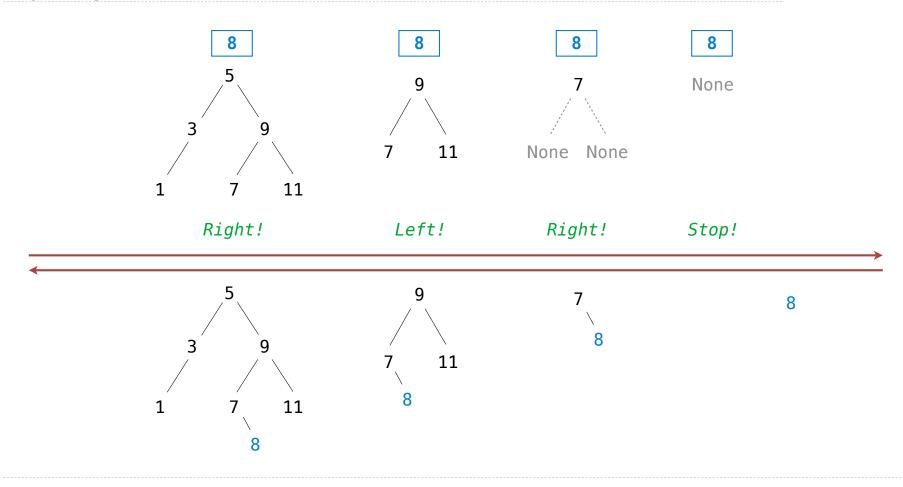

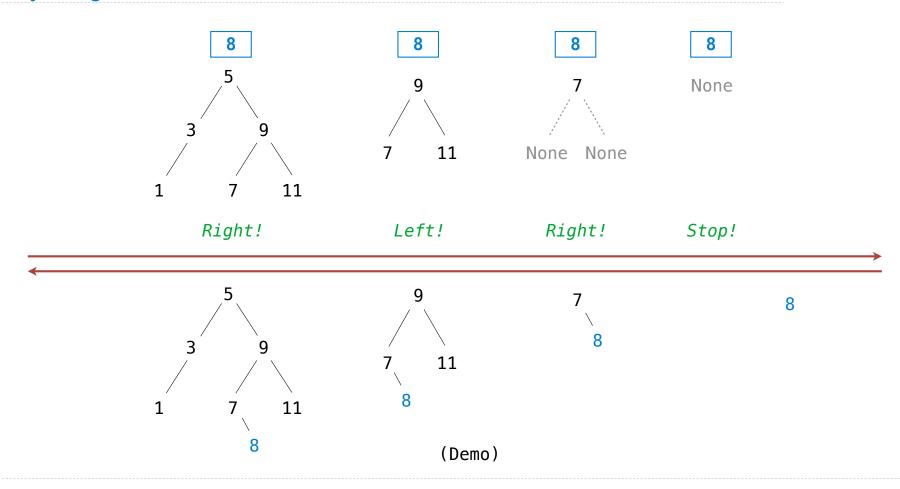

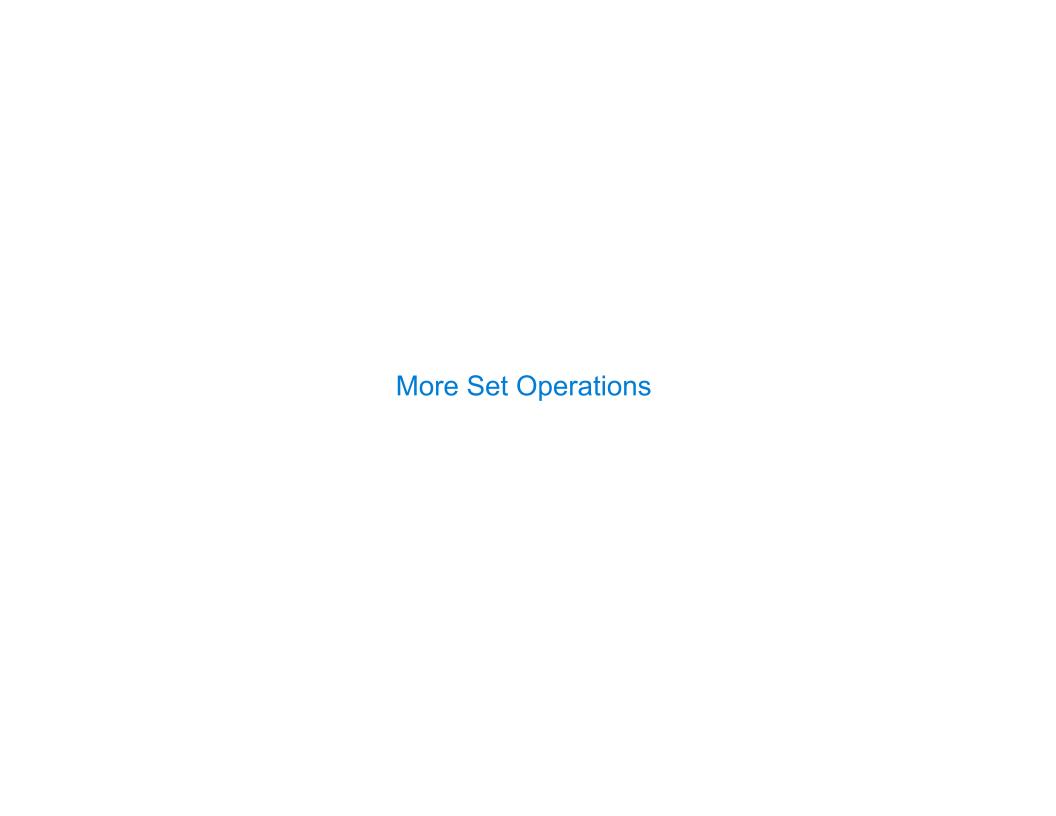

Sets as ordered sequences:

Sets as ordered sequences:

Adjoining an element to a set

Sets as ordered sequences:

- Adjoining an element to a set
- Union of two sets

Sets as ordered sequences:

- Adjoining an element to a set
- Union of two sets

Sets as binary trees:

Sets as ordered sequences:

- Adjoining an element to a set
- Union of two sets

Sets as binary trees:

Intersection of two sets

Sets as ordered sequences:

- Adjoining an element to a set
- Union of two sets

Sets as binary trees:

- Intersection of two sets
- Union of two sets

#### Sets as ordered sequences:

- Adjoining an element to a set
- Union of two sets

#### Sets as binary trees:

- Intersection of two sets
- Union of two sets
- Balancing a tree

#### Sets as ordered sequences:

- Adjoining an element to a set
- Union of two sets

#### Sets as binary trees:

- Intersection of two sets
- Union of two sets
- Balancing a tree

That's all on homework 7!